# io\_uring: BPF controlled I/O

**Linux Plumbers 2021**

Pavel Begunkov asml.silence at gmail.com

#### FACEBOOK 60000

# io\_uring: introduction

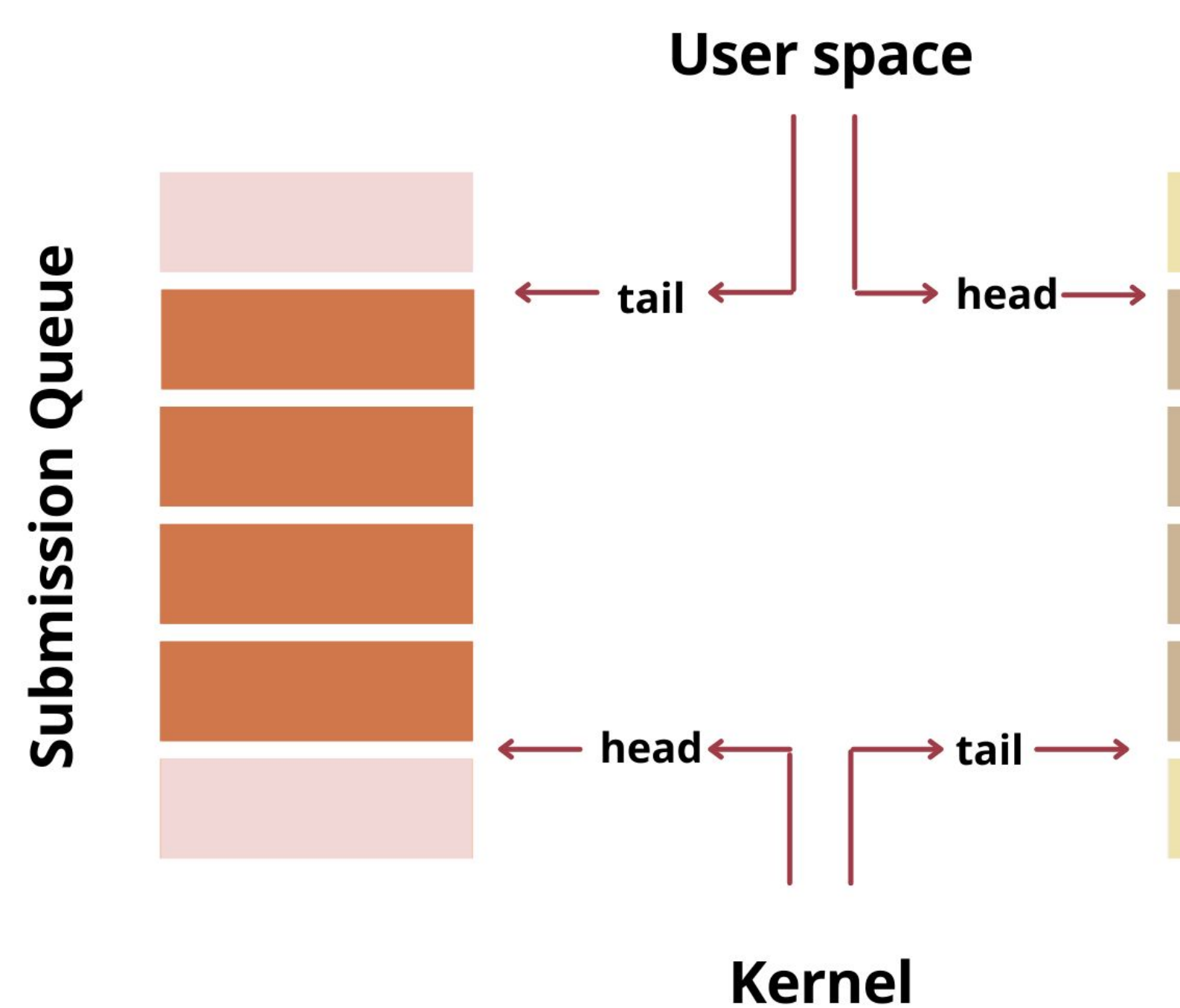

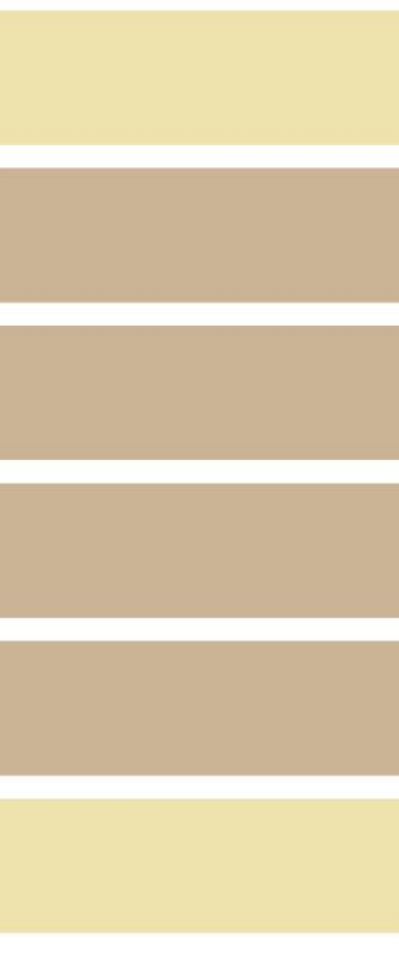

# **Completion Queue**

#### Lots of operations

#### enum {

IORING\_OP\_NOP, IORING\_OP\_READV, IORING\_OP\_WRITEV, IORING\_OP\_FSYNC, IORING\_OP\_READ\_FIXED, IORING\_OP\_WRITE\_FIXED, IORING\_OP\_POLL\_ADD, IORING\_OP\_POLL\_REMOVE, IORING\_OP\_SYNC\_FILE\_RANGE, IORING\_OP\_SENDMSG, IORING\_OP\_RECVMSG, IORING\_OP\_TIMEOUT, IORING\_OP\_TIMEOUT\_REMOVE, IORING\_OP\_ACCEPT, IORING\_OP\_ASYNC\_CANCEL, IORING\_OP\_LINK\_TIMEOUT, IORING\_OP\_CONNECT, IORING\_OP\_FALLOCATE,

...

 ... IORING\_OP\_OPENAT, IORING\_OP\_CLOSE, IORING\_OP\_STATX, IORING\_OP\_READ, IORING\_OP\_WRITE, IORING\_OP\_SEND, IORING\_OP\_RECV, IORING\_OP\_TEE,

```
IORING_OP_FILES_UPDATE,
IORING_OP_FADVISE,
IORING_OP_MADVISE,
IORING_OP_OPENAT2,
IORING_OP_EPOLL_CTL,
IORING_OP_SPLICE,
IORING_OP_PROVIDE_BUFFERS,
IORING_OP_REMOVE_BUFFERS,
IORING_OP_SHUTDOWN,
IORING_OP_RENAMEAT,
IORING_OP_UNLINKAT,
IORING_OP_MKDIRAT,
IORING_OP_SYMLINKAT,
IORING_OP_LINKAT,
```
};

### Features

- **SQPOLL** for syscall-less submission
- **IOPOLL** for beating performance records
- Registered resources with fast updates
	- **IORING\_REGISTER\_FILES**: optimised file refcounting
	- **IORING\_REGISTER\_BUFFERS**: eliminates page refcounting, no page table walking, etc.
	- dynamic fast updates: no more full io\_uring quiesce
- **IOSQE\_IO\_LINK**: request links for execution ordering
- **IORING\_FEAT\_FAST\_POLL**: automatic poll fallback, no need for epoll
- **IO-WQ**: internal thread pool, when nothing else works
- multi-shot requests, e.g. poll generating multiple CQEs
- executors (**IO-WQ**, **SQPOLL**) sharing
- and more ...

### Execution flow

**First try nowait**: IOCB\_NOWAIT, LOOKUP\_CACHED, etc.

- might just complete, e.g. if data is already there
- O\_DIRECT goes async, -EIOCBQUEUED
- added to a waitqueue, e.g. poll requests

**Try async buffered read**, see FMODE\_BUF\_RASYNC

**Internally try polling** if supported, see IORING\_FEAT\_FAST\_POLL

• once fires, goto nowait attempts again

Any other way to go genuinely async; will be more in the future

Fall back to a **thread pool**, slower but often necessary

# Misconception debunking

io\_uring is not "just a worker pool"

• worker threads is a slower path

#### io\_uring is not I/O Completion Ports (IOCP)

• ... Microsoft is now developing a io\_uring for Windows

io\_uring is not only about syscall elimination/reduction

- provides asynchrony
- easy parallelism
- provides a state to base optimisations on, e.g. registerested files

# The problem

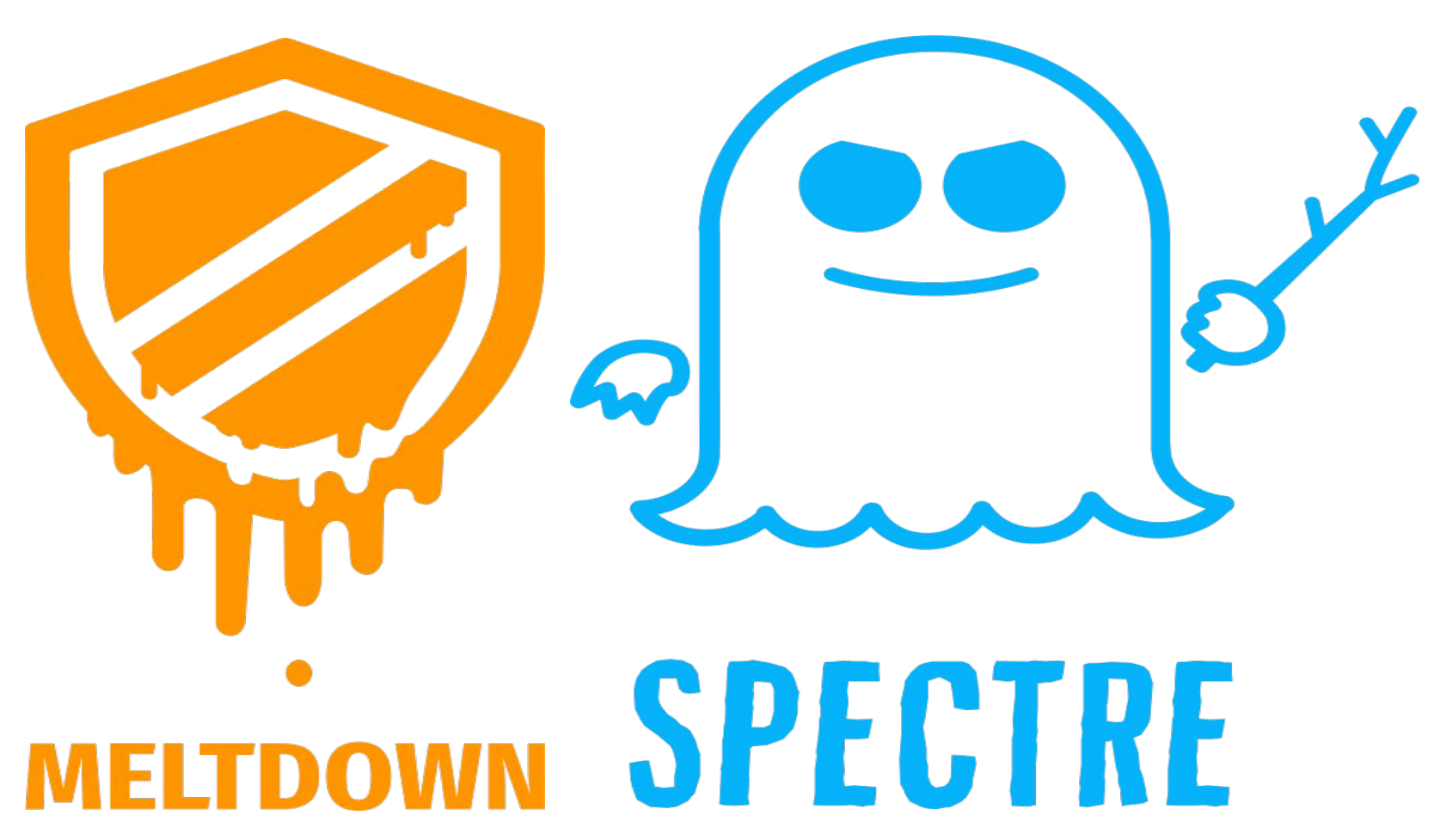

By Natascha Eibl - https://meltdownattack.com/, CC0, https://commons.wikimedia.org/w/index.php?curid=65233480 https://commons.wikimedia.org/w/index.php?curid=65235937

### syscall overhead

Vulnerability mitigations are **expensive**, and so are syscalls

• cost varies with CPU and enabled mitigations

Overhead for syscalls in a tight loop with little work can take **20-50%** (apparently, tested CPU is the worst case)

```
# copy by 4KB at a time
# cp_4kb ./file /dev/zero 
   29.47% busybox [kernel.vmlinux] [k] syscall_exit_to_user_mode
   12.68% busybox [kernel.vmlinux] [k] entry_SYSCALL_64
   12.49% busybox [kernel.vmlinux] [k] syscall_return_via_sysret
   0.52% busybox [kernel.vmlinux] [k] do_syscall_64
    ...
```

```
# mitigations enabled
# nop requests, batch 32
# fio/t/io_uring -d32 -s32 -c32 -N1
```
 $t\_to\_user\_mode$ \_flush\_completions \_batch **4.79%** io\_uring [kernel.vmlinux] [k] **syscall\_return\_via\_sysret**

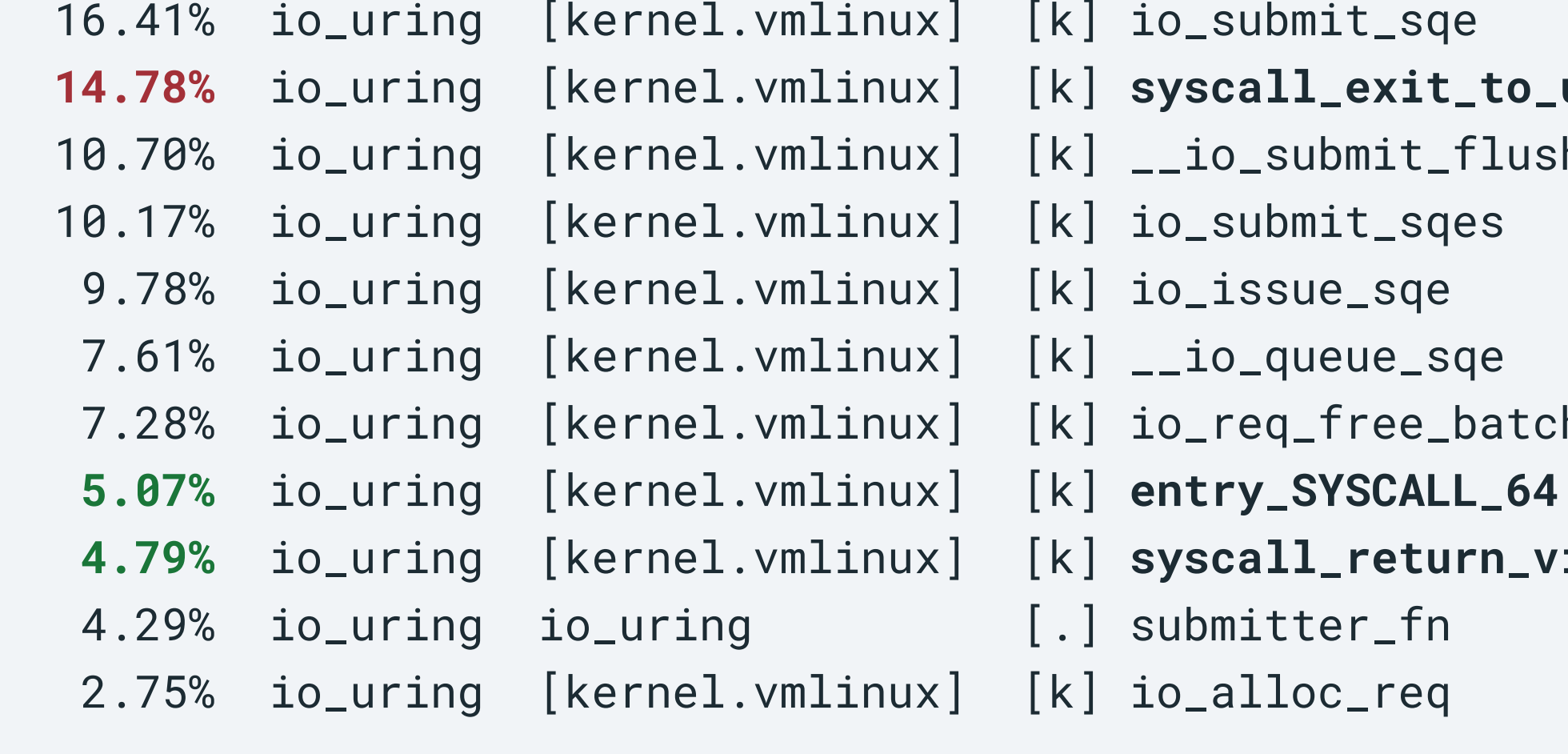

...

```
# mitigations enabled
```

```
# Null block device, "realistic batching" 4 requests at a time
# modprobe null_blk no_sched=1 irqmode=1 completion_nsec=0 submit_queues=16
# fio/t/io_uring -d4 -s4 -c4 -p1 -B1 -F1 -b512 /dev/nullb0
```
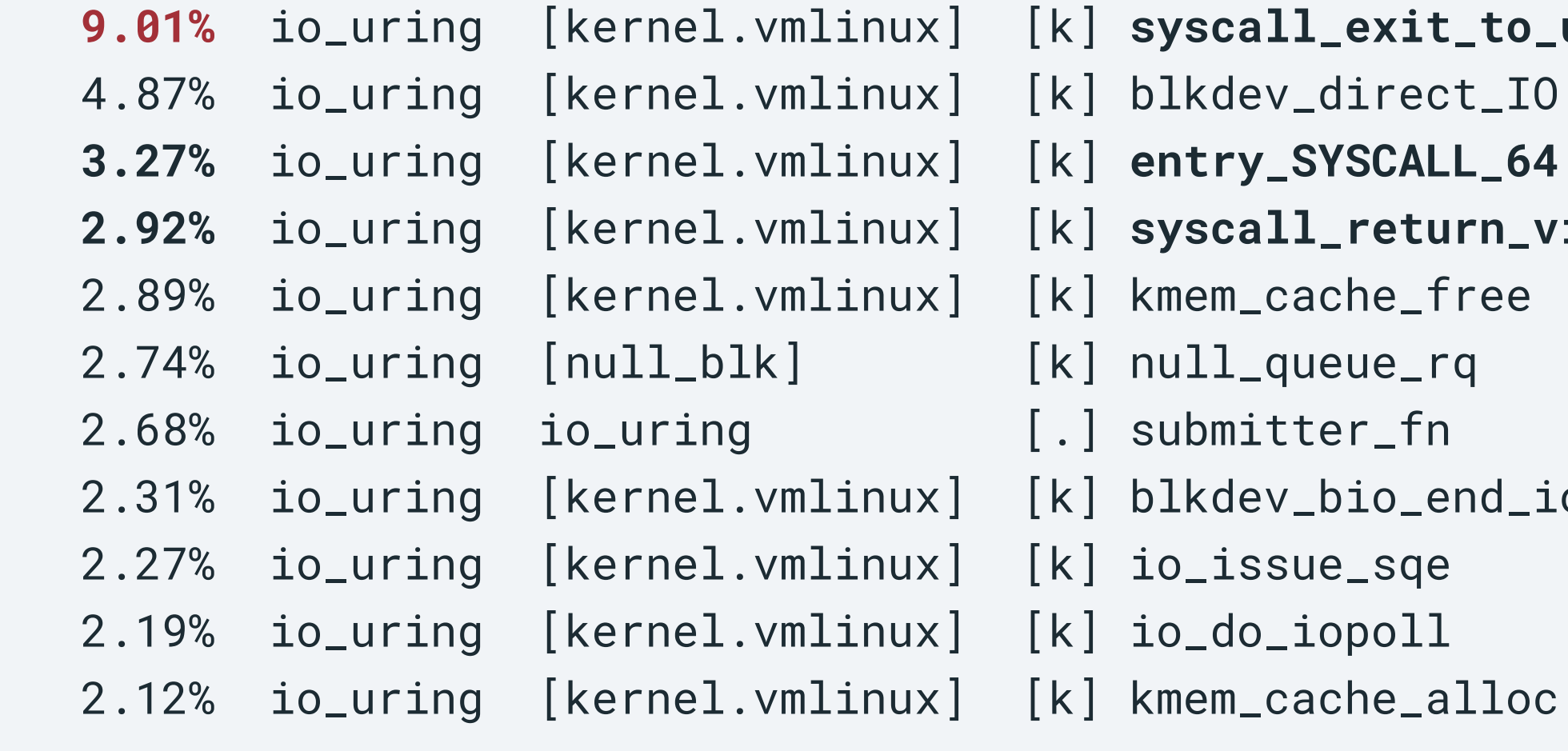

...

 $t_t$  to\_user\_mode  $urn_via_syst$ end\_io

Sweet spot for optimisation. How about **SQPOLL**?

- still needs userspace to process completions
- takes a CPU core; high CPU consumption
- cache bouncing

**BPF** is there to help! Can also help latency

### Requirements

- submitting new requests
- accessing CQEs, multiple if needed
- poking into userspace memory

**Flexibility**: what capabilities BPF has to have?

#### **Low overhead**

- Traditionally we've optimised batched submission more
- BPF is expected to have a lower batch ratio

```
Idea 1: let's add a callback to each 
request and run it on completion
```
- needs hooks in generic paths, non-zero cost
- limits control over execution context
- can't do waiting and other async stuff
- BPF needs context, would need allocation
- looks horrible ...

```
struct io uring sqe {
     ...
     u32 callback_id;
};
int io init req(struct io uring sqe *sqe)
{
     if (sqe->callback_id)
         req->bpf_cb = get_bpf(sqe->callback_id);
     ...
}
void io req complete (struct io kiocb *req, long res)
{a
     if (req->callback)
         req->bpf_cb(req, res);
     ...
}
```
#### New io\_uring request type: **IORING\_OP\_BPF**

No extra per request overhead, everything is enclosed in opcode handlers. And we can use generic io\_uring infrastructure:

- locking and better control of execution context
- completion and other batching
- space in the internal request struct, i.e. struct io\_kiocb
- can be linked to other requests
- possible to execute multiple times, i.e. keeping a BPF request alive

**The downside** is that extra requests are not free, there is a cost to that, but we can work with it.

# Feeding BPF completions

- BPF needs feedback from other requests. **The first idea:** just use links and struct io\_uring\_cqe pass a CQE of the previous request to BPF! Request 1 • ugly again
- bound to linking by design
- no way to pass multiple CQEs
- extra overhead for non-BPF code

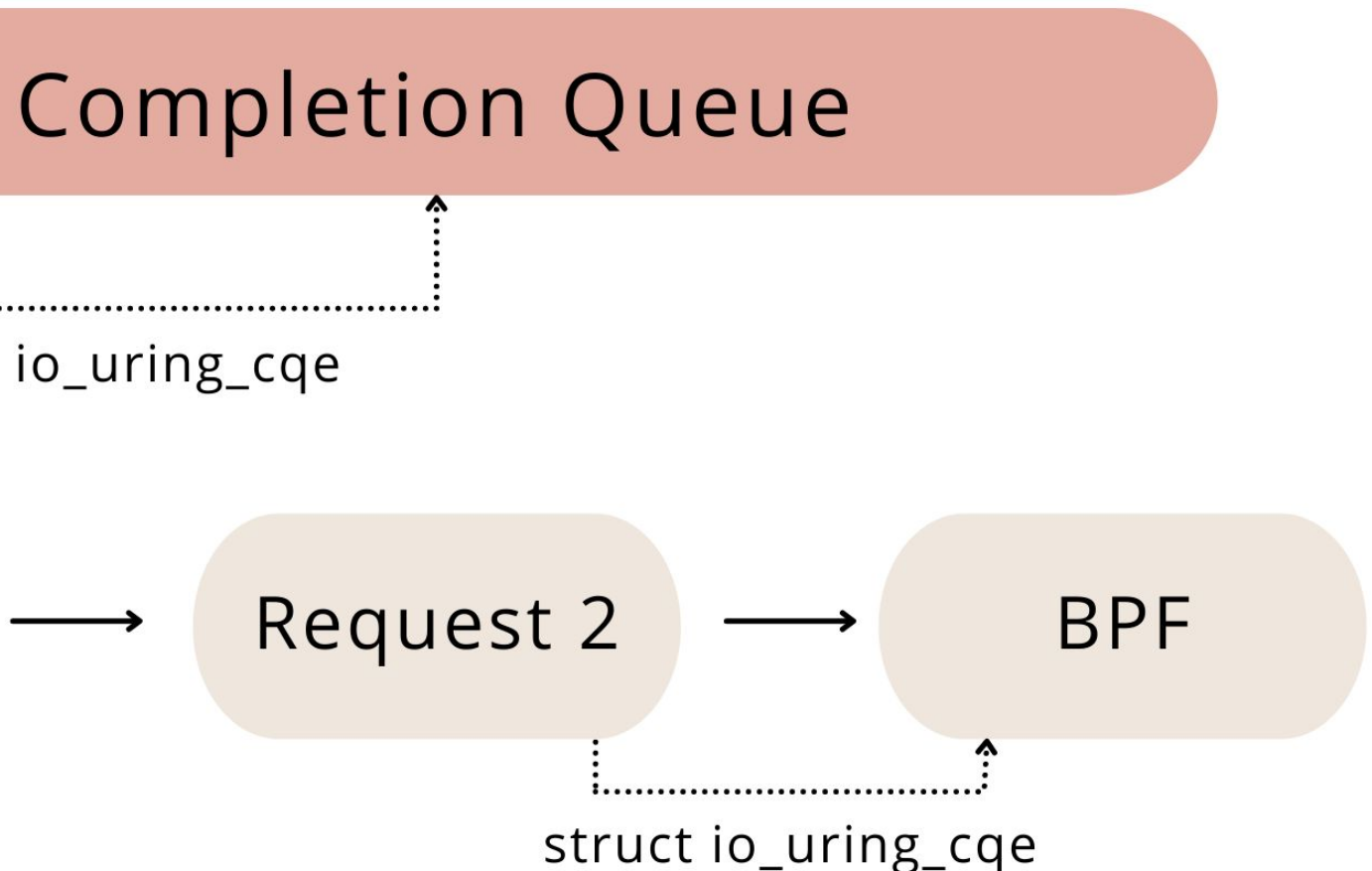

# Multiple CQs

Introduce multiple CQs:

- sqe->cq\_idx, each request specifies to which CQ its completion goes
- BPF can emit and consume CQEs to / from any CQ
- 
- Can wait<br>• Synchronisation is up to the userspace / BPF

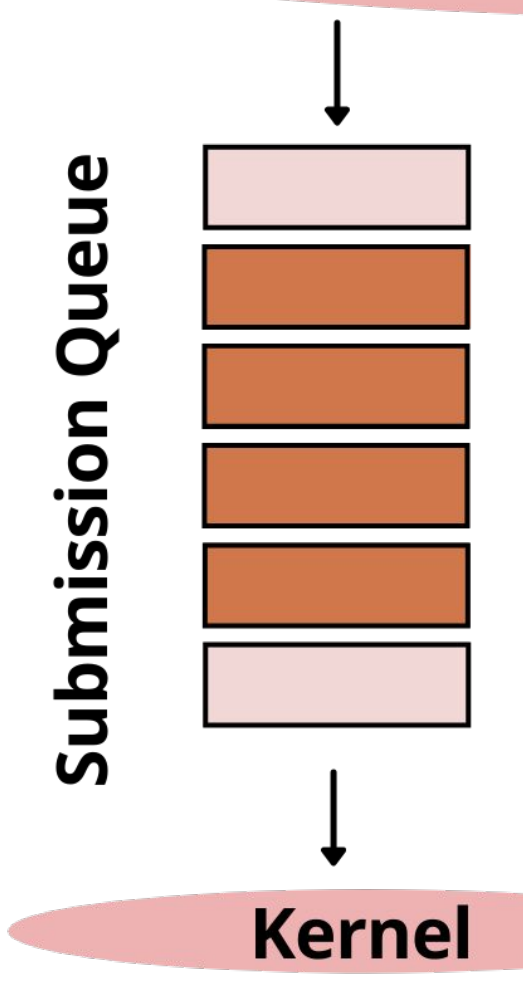

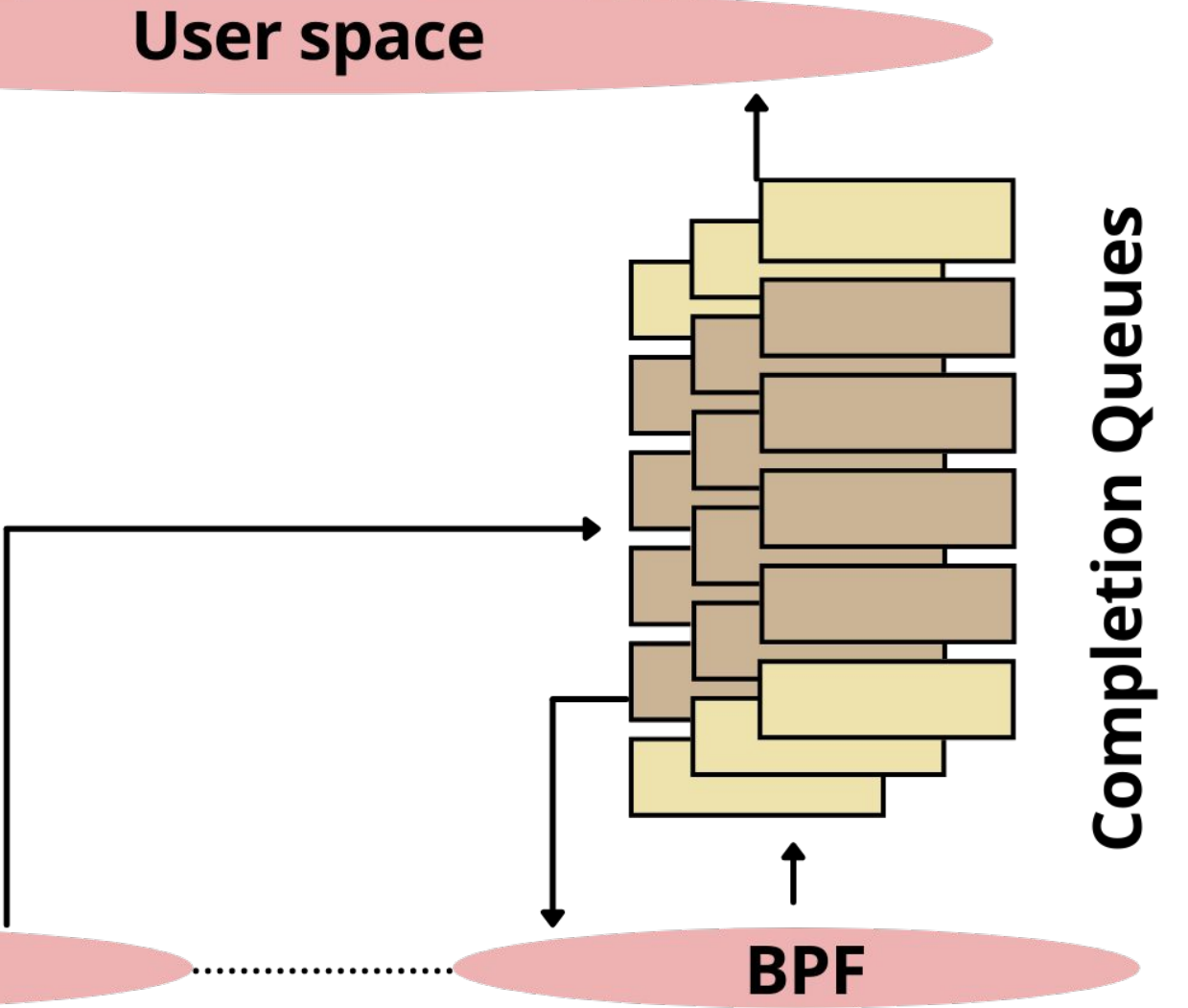

#### **Pros:**

- Can pass multiple CQEs
- CQs can be waited on (including by BPF)
- Extra way of communication: posting to a CQ

#### **Example:**

Each BPF request has its own CQ. It keeps a number of operations in-flight and posts to the main CQ when it's done with the job.

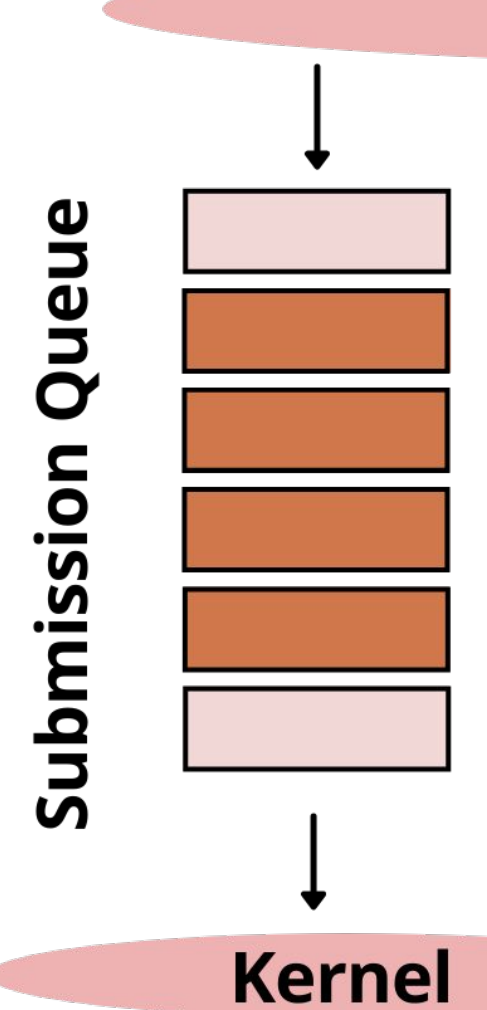

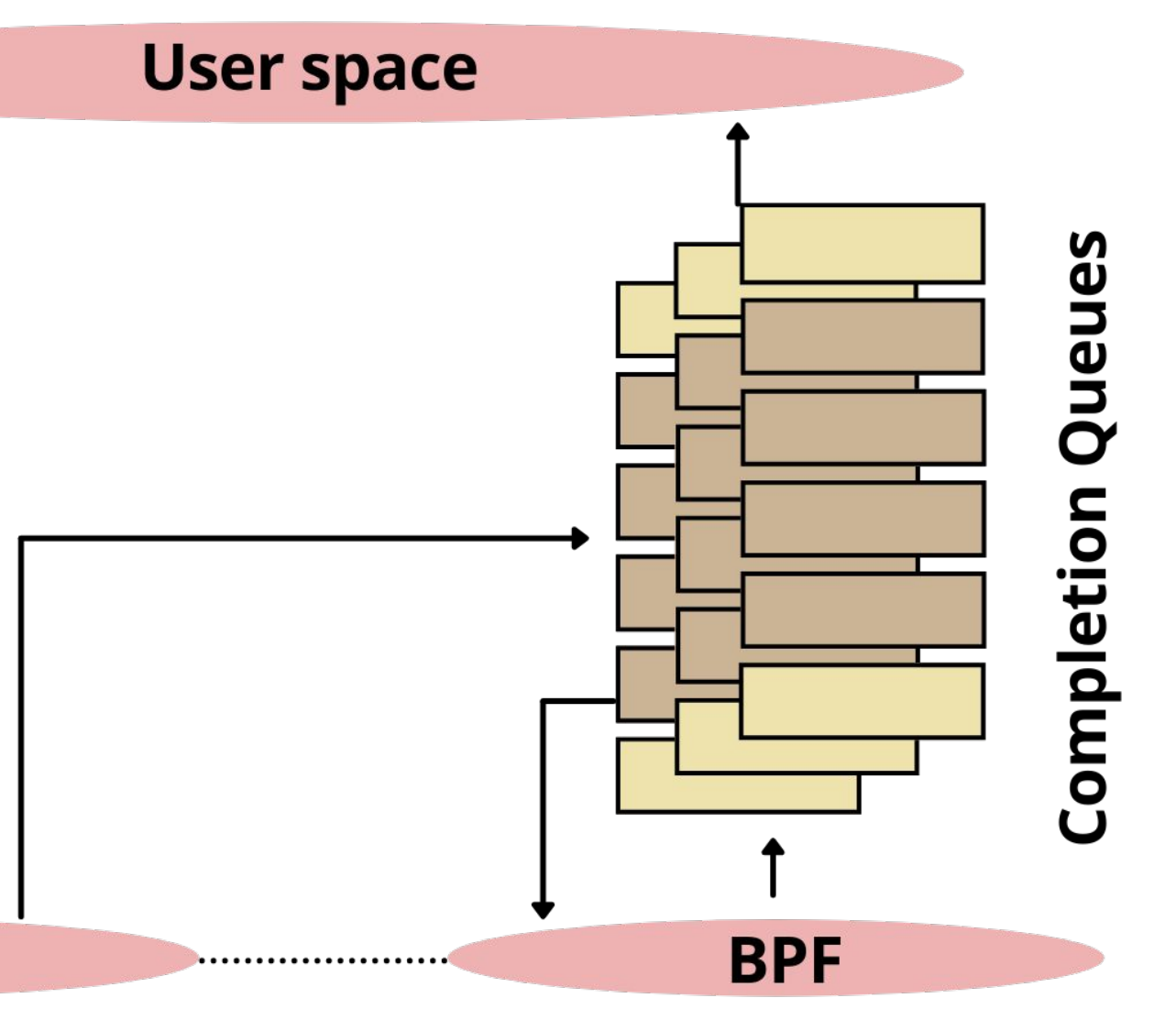

#### What about poking into the normal userspace memory? BPF subsystem already has an answer: **sleepable BPF programs**

- reading userspace memory is already there
- writing is trivial to add
- a big deal for io\_uring as submission might need to sleep
- bpf\_copy\_[from, to]\_user() + io\_uring performance is yet to be measured

It does what it sounds like, allows BPF programs to sleep.

There are also BPF maps / arrays and other infrastructure provided by BPF

• not everything is supported with sleepable programs, may get lifted (if not already)

## **Overhead**

There can be  $O(N)$  BPF requests, important to keep overhead low

A lot of work has been done! Highlights:

- persistent submission state, request caching
- infrastructure around task\_work and execution batching
- task\_struct referencing and other overhead amortisation
- removing request refcounting
- completion batching
- native io-wq workers (planned to use)
- upcoming IOSQE\_CQE\_SKIP\_SUCCESS
- just cutting the number of instructions required per request ...

QD1 should be in a good shape as well …

… apart from syscalling and \_\_do\_sys\_io\_uring\_enter

# API: program registration

```
enum {
     ...
     IORING_REGISTER_BPF,
     IORING_UNREGISTER_BPF,
};
int bpf prog fds[NR PROGS] = \{... \};
// BPF registration can be made optional
ret = __sys_io_uring_register(ring->ring_fd, IORING_REGISTER_BPF, bpf_prog_fds, NR_PROGS);
// unregister programs, inflicts full quiesce
ret = sys io uring register(ring->ring fd, IORING UNREGISTER BPF, 0, 0);
// or cleaned up automatically on ring exit
```
API is not set in stone yet, can and will change

### API: BPF request

```
enum {
     ...
     IORING_OP_BPF,
};
struct io_uring_sqe *sqe = ...;
memset(sqe, 0, sizeof(sqe));
sqe->opcode = IORING_OP_BPF;
sqe->off = bpf program idx;// generic, for all request types
sqe->user_data = (u64)data_ptr; // returned back in CQE. Also, BPF has access to its user_data
sqe->cq_idx = completion_queue_idx; // CQ index to post CQE to
sqe->flags = sqe_flags; // combination of IOSQE_*, as usual
```
### API: BPF definitions

```
enum { // Return values for io_uring BPF programs
     IORING_BPF_OK = 0, // complete request
     IORING_BPF_WAIT, // wait on CQ for completions
};
```
*// Returns the number of submitted requests or a negative error if failed.* long (\*bpf io uring submit)(void \*ctx, void \*sqe, \_u32 size); *// Returns 0 on success, -ENOMEM if the CQE has been dropped.* long (\*bpf\_io\_uring\_emit\_cqe)(void \*ctx, \_\_u32 cq\_idx, \_\_u64 user\_data, \_\_s32 res, \_\_u32 cflags); *// Returns 0 on success, -ENOENT if there are no CQEs in the CQ.* long (\*bpf io uring reap cqe)(void \*ctx, u32 cq idx, struct io uring cqe \*cqe, u32 size);

```
struct io_uring_bpf_ctx { // BPF io_uring context
```
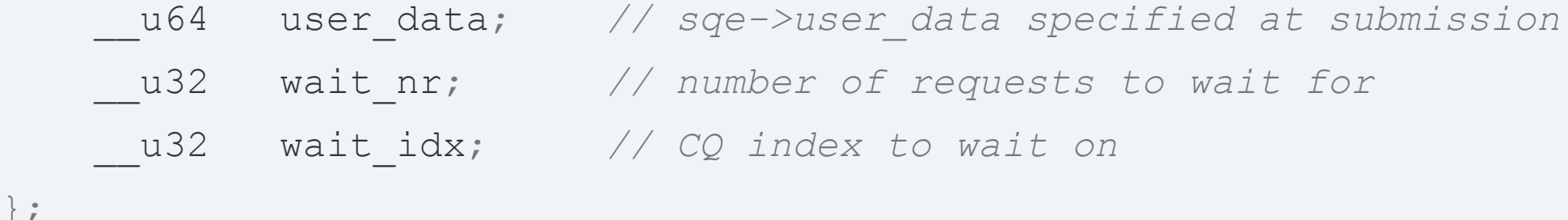

### API: libbpf example

```
SEC("iouring") // io_uring BPF program
int bpf program name (struct io uring bpf ctx *ctx) {
    struct io uring cqe cqe;
    ret = bpf io uring reap cqe(ctx, cq idx, &cqe, sizeof(cqe));
```

```
struct io uring sqe sqe;
 io_uring_prep_nop(&sqe); // helper copy-pasted from liburing
sqe.user data = 42;ret = bpf io uring submit(ctx, &sqe, sizeof(sqe));
```

```
u64 data, *uptr = (u64 *)ctx->user data;
    bpf_copy_from_user(&data, sizeof(data), uptr);
```

```
if (exit) return IORING BPF OK;
ctx->wait idx = cq idx to wait;
ctx->wait nr = nr cqes to wait;
return IORING BPF WAIT; // wait for @nr cqes to wait CQEs in @cq idx to wait CQ
```
}

### API: ideas?

- make BPF registration optional
- extra data to pass in SQE, e.g. maps or shared memory
- more convenient bpf\_copy\_[from,to]\_user(), e.g. plain pointers
- other synchronisation, e.g. futex
- batched version of bpf\_io\_uring\_submit()
- anything missing?

## Testing

Not yet conclusive. Test case:

• Copy a file by 4KB at a time into /dev/zero, buffered and fully cached

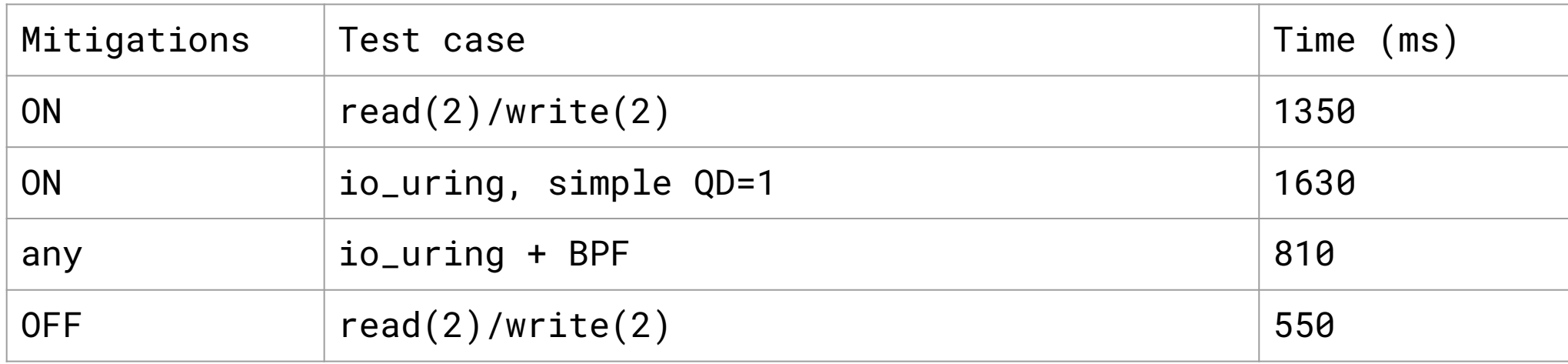

#### However, let's take another CPU:

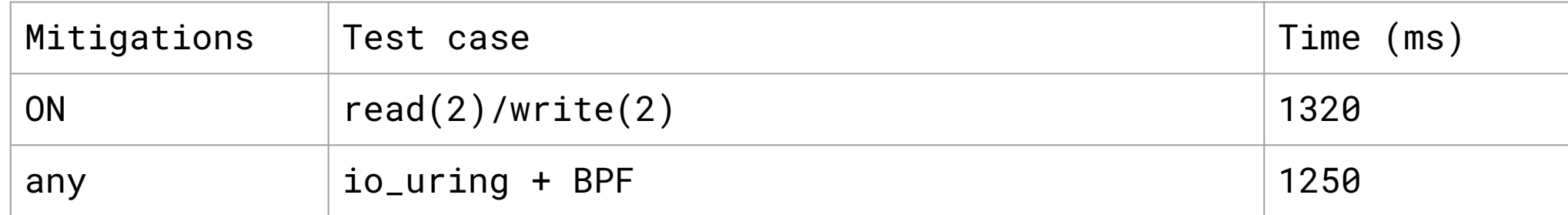

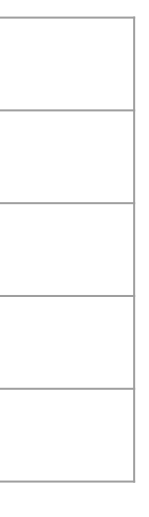

# Applicability

- Applicability: shouldn't be of interest if batching is naturally "high enough".
- High queue depth is not always possible and/or desirable.
- batching hurts latency
- may care about ordering, e.g. TCP sockets.
- slow devices and memory/responsiveness restrictions

Use cases to try:

- databases / engines, caching systems
- Intelligent file-file splicing, e.g. based on data
- broadcast / collect
- mentioned that may be of use to QUIC
- explore applicability to FUSE
- ideas are welcome

### Next steps

Need to explore more test cases … … and more "interesting" tests.

Each new case requires some tuning and optimisation. Upside: also usually benefits non-BPF io\_uring.

Have to solve some slight performance regressions from multi-CQ

• good chance extra CQs will only be visible to BPF

TODO: selftests, bpf\_link, API changes

### Resources

**Kernel** <https://github.com/isilence/linux.git> bpf\_v3

Liburing, see <liburing>/examples/bpf/\* <https://github.com/isilence/liburing.git>bpf\_v3

**io\_uring mailing list** io-uring@vger.kernel.org

**io\_uring guide** [https://kernel.dk/io\\_uring.pdf](https://kernel.dk/io_uring.pdf)

**benchmark**, <fio>/t/io\_uring.c git://git.kernel.dk/fio